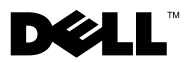

# Σχετικά με τις προειδοποιήσεις

ΠΡΟΕΙΔΟΠΟΙΗΣΗ: Η ΠΡΟΕΙΔΟΠΟΙΗΣΗ υποδεικνύει ότι υπάρχει το ενδεχόμενο να προκληθεί υλική ζημιά, τραυματισμός ή θάνατος.

## Dell™ Vostro™ 1014/1015 Δελτίο τεχνικών πληροφοριών για τη ρύθμιση και τα χαρακτηριστικά

Μπροστινή όψη

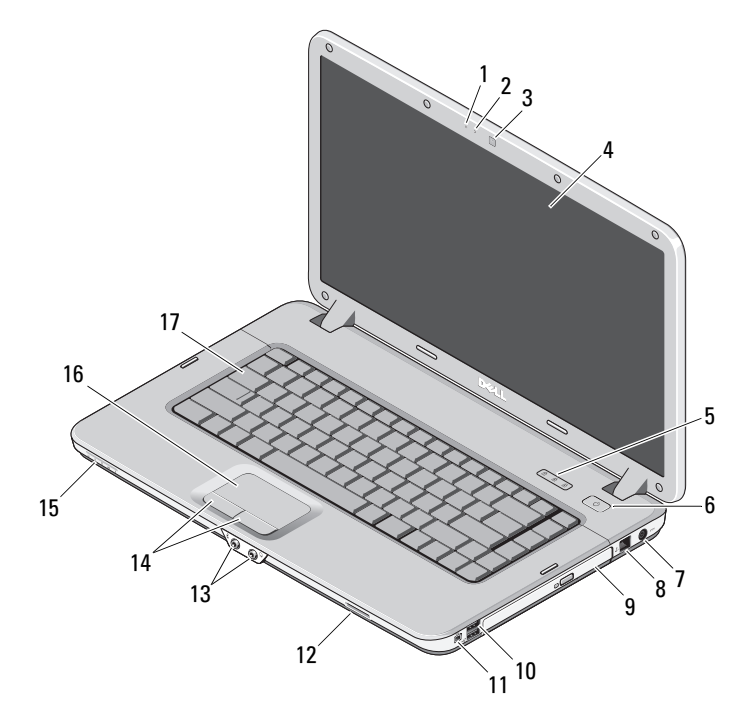

- μικρόφωνο (προαιρετικά) 2 ενδεικτική λυχνία κάμερας (προαιρετικά)
- 
- κάμερα (προαιρετικά) 4 οθόνη
- 

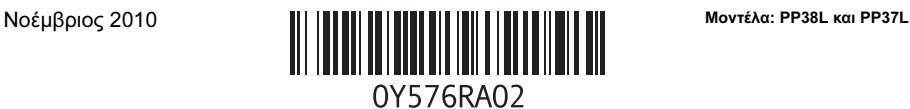

- λυχνίες κατάστασης πληκτρολογίου 6 κουμπί τροφοδοσίας
- σύνδεσμος προσαρμογέα ισχύος AC 8 σύνδεσμος τηλεφώνου
- μονάδα οπτικού δίσκου 10 σύνδεσμοι USB (2)
- 
- 
- φακός ενδείκτη 16 επιφάνεια αφής
- πληκτρολόγιο

### Πίσω όψη

- 
- 
- 
- 11 σύνδεσμος ΙΕΕΕ 1394 12 υποδοχή κάρτας μνήμης
- σύνδεσμοι ήχου (2) 14 κουμπιά επιφάνειας αφής (2)
	-

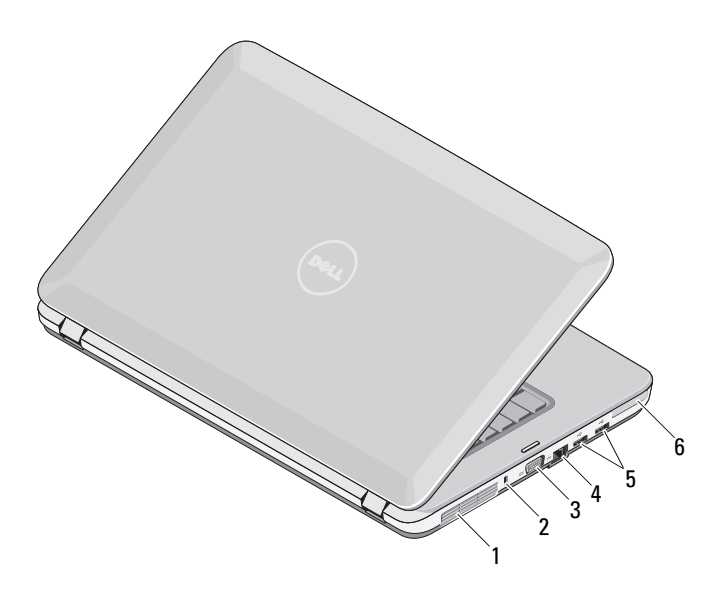

- 
- 3 σύνδεσμος VGA **4** σύνδεσμος δικτύου
- σύνδεσμοι USB (2) 6 υποδοχή ExpressCard
- αεραγωγός ψύξης 2 υποδοχή ασφαλείας
	-
	-

## Γρήγορη ρύθμιση

ΠΡΟΕΙΔΟΠΟΙΗΣΗ: Προτού ξεκινήσετε κάποια από τις διαδικασίες που περιγράφει η ενότητα, διαβάστε τις πληροφορίες που παραλάβατε μαζί με τον υπολογιστή σας και αφορούν θέματα ασφάλειας. Για πρόσθετες πληροφορίες σχετικά με τις άριστες πρακτικές, επισκεφτείτε την ιστοσελίδα www.dell.com/regulatory\_compliance.

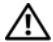

ΠΡΟΕΙΔΟΠΟΙΗΣΗ: Ο προσαρμογέας ισχύος AC λειτουργεί σε όλη την υφήλιο όταν τον συνδέσετε σε ηλεκτρική πρίζα. Ωστόσο, οι σύνδεσμοι τροφοδοσίας και τα πολύπριζα διαφέρουν ανάλογα με τη χώρα. Αν χρησιμοποιήσετε μη συμβατό καλώδιο ή αν δεν συνδέσετε σωστά το καλώδιο στο πολύπριζο ή την ηλεκτρική πρίζα, μπορεί να προκληθεί πυρκαγιά ή ζημιά στον εξοπλισμό.

ΠΡΟΣΟΧΗ: Όταν αποσυνδέετε το καλώδιο του προσαρμογέα ισχύος AC από τον υπολογιστή, πιάστε το σύνδεσμο, και όχι το ίδιο το καλώδιο, και τραβήξτε τον σταθερά αλλά απαλά, για να μην πάθει ζημιά το καλώδιο. Για να μην πάθει ζημιά το καλώδιο του προσαρμογέα ισχύος AC όταν το τυλίγετε, φροντίστε να ακολουθείτε τη γωνία του συνδέσμου στον προσαρμογέα ισχύος AC.

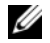

ΣΗΜΕΙΩΣΗ: Ορισμένες συσκευές μπορεί να μην περιλαμβάνονται στη συσκευασία αν δεν τις παραγγείλατε.

**1** Συνδέστε τον προσαρμογέα ισχύος AC στον σύνδεσμό του στον υπολογιστή και στην ηλεκτρική πρίζα.

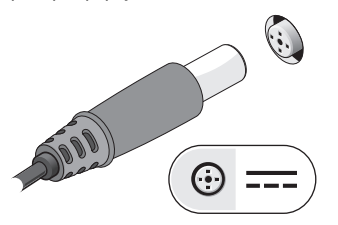

**3** Συνδέστε συσκευές USB, όπως ποντίκι ή πληκτρολόγιο (προαιρετικά).

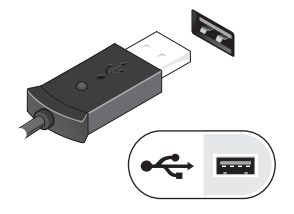

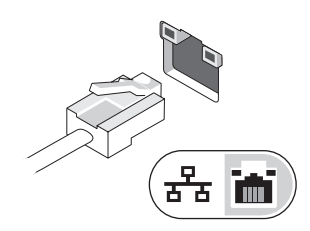

**2** Συνδέστε το καλώδιο δικτύου (προαιρετικά).

**4** Συνδέστε συσκευές IEEE 1394, όπως συσκευή αναπαραγωγής DVD (προαιρετικά).

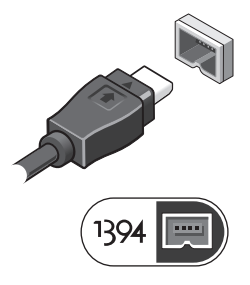

**5** Ανοίξτε την οθόνη του υπολογιστή και πιέστε το κουμπί τροφοδοσίας για να τον θέσετε σε λειτουργία.

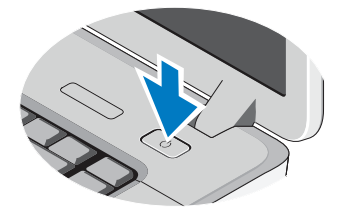

ΣΗΜΕΙΩΣΗ: Συνιστούμε να ανοίξετε και να κλείσετε τον υπολογιστή σας τουλάχιστον μία φορά προτού εγκαταστήσετε κάρτες ή προτού τον συνδέσετε σε συσκευή σύνδεσης ή άλλη εξωτερική συσκευή, όπως εκτυπωτή.

## Προδιαγραφές

ΣΗΜΕΙΩΣΗ: Τα προσφερόμενα είδη μπορεί να διαφέρουν κατά περιοχή. Οι προδιαγραφές που ακολουθούν είναι μόνο οι απαιτούμενες με βάση τη νομοθεσία κατά την αποστολή του υπολογιστή. Για περισσότερες πληροφορίες σχετικά με τη διαμόρφωση του υπολογιστή σας, κάντε κλικ στις επιλογές Start (Έναρξη)→ Help and Support (Βοήθεια και υποστήριξη) και επιλέξτε τη δυνατότητα προβολής πληροφοριών για τον υπολογιστή σας.

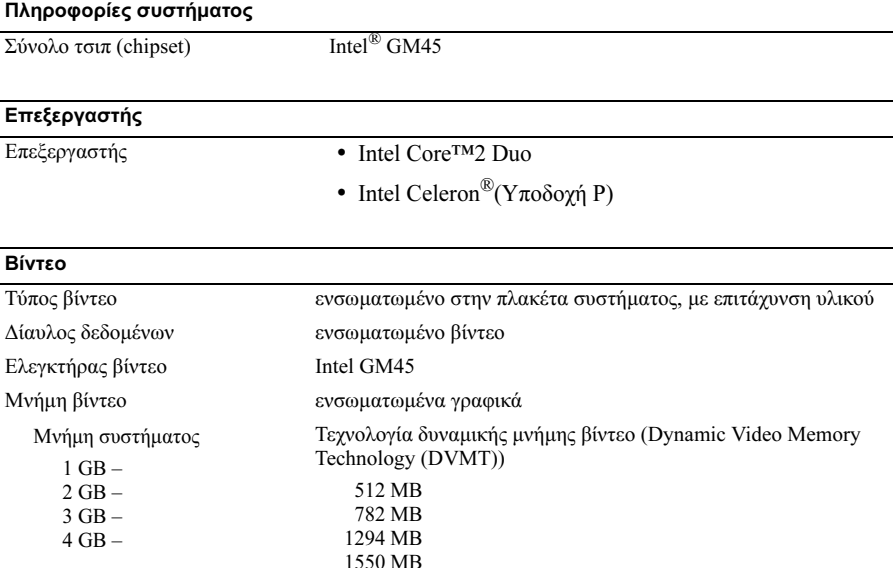

ΣΗΜΕΙΩΣΗ: Η τεχνολογία DVMT ανταποκρίνεται δυναμικά στις απαιτήσεις του συστήματος και των εφαρμογών, εκχωρώντας τη βέλτιστη ποσότητα μνήμης για ισορροπημένες επιδόσεις των γραφικών και του συστήματος.

#### Μνήμη

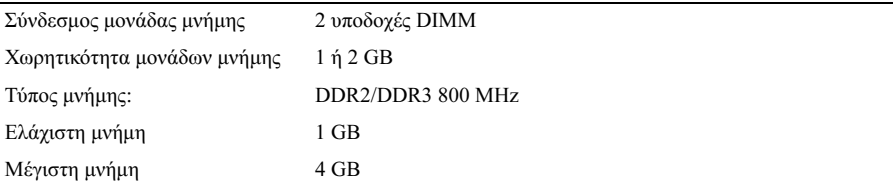

#### Μπαταρία

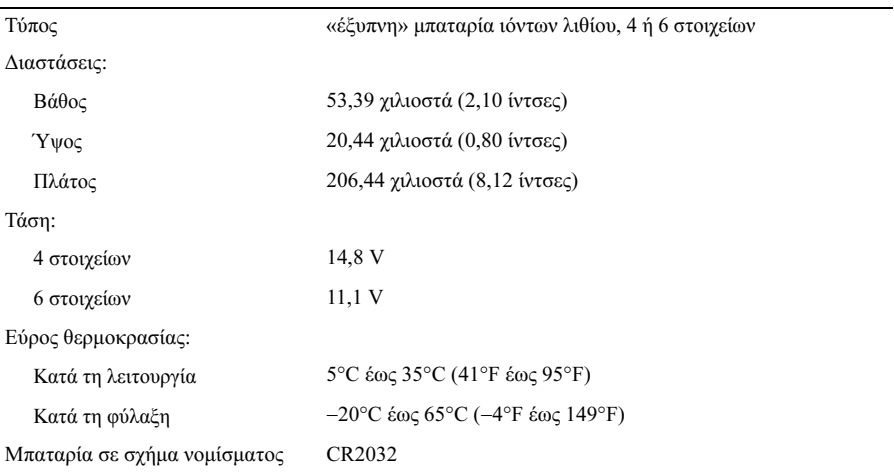

#### Προσαρμογέας ισχύος AC

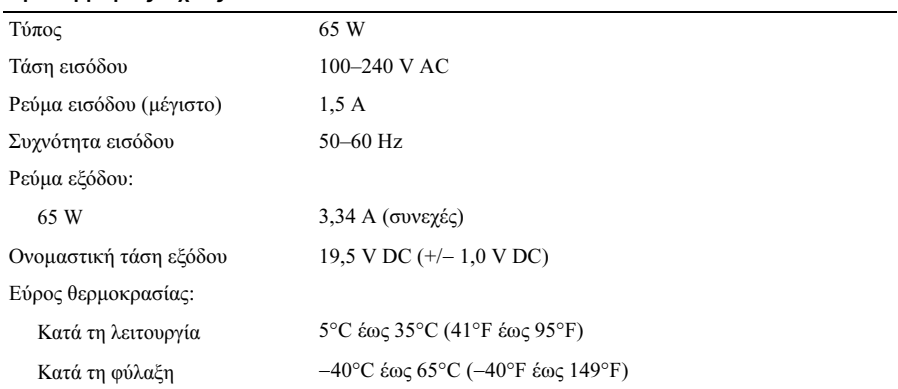

#### Προσαρμογέας ισχύος AC (Συνέχεια)

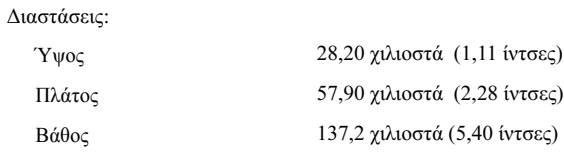

#### Φυσικά χαρακτηριστικά

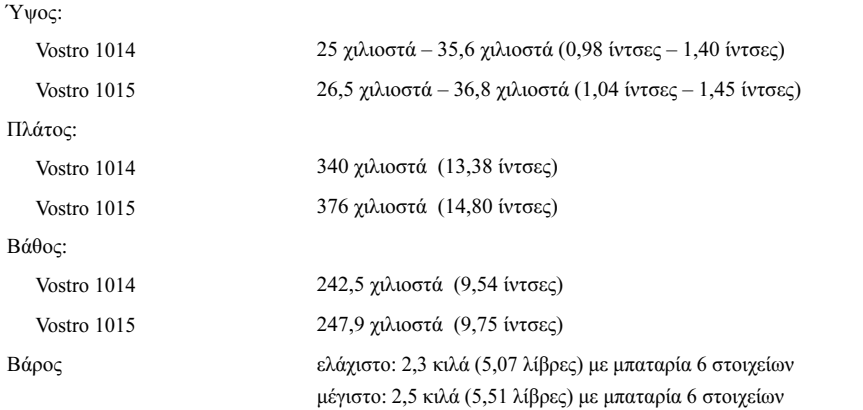

#### Χαρακτηριστικά περιβάλλοντος

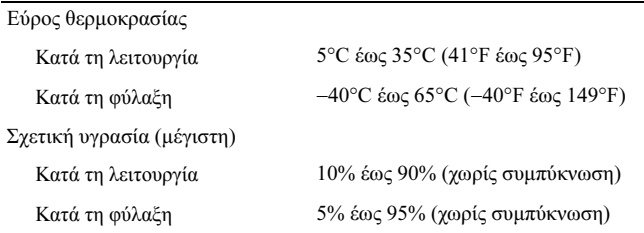

## Εύρεση περισσότερων πληροφοριών και πόρων

Ανατρέξτε στα έγγραφα που παραλάβατε μαζί με τον υπολογιστή σας και αφορούν την ασφάλεια και τους ρυθμιστικούς κανόνες και στην ιστοσελίδα για τη συμμόρφωση προς τις κανονιστικές διατάξεις στη διεύθυνση www.dell.com/regulatory\_compliance για περισσότερες πληροφορίες σχετικά με τα εξής:

- Άριστες πρακτικές σε θέματα ασφάλειας
- Εγγύηση
- Όρους και προϋποθέσεις

\_\_\_\_\_\_\_\_\_\_\_\_\_\_\_\_\_\_

- Πιστοποίηση με βάση τις κανονιστικές διατάξεις
- Εργονομία
- Άδεια χρήσης τελικού χρήστη

Εμπορικά σήματα που χρησιμοποιούνται στο κείμενο: η ονομασία Dell, το λογότυπο DELL και η ονομασία Vostro είναι εμπορικά σήματα της Dell Inc. Οι ονομασίες Intel και Celeron είναι σήματα κατατεθέντα και η ονομασία Core εμπορικό σήμα της Intel Corporation στις Ηνωμένες Πολιτείες. και άλλες χώρες.

Άλλα εµπορικά σήµατα και άλλες εμπορικές ονοµασίες μπορεί να χρησιμοποιούνται στο έγγραφο ως αναφορές είτε στους κατόχους των σηµάτων και των ονομασιών είτε στα προϊόντα τους. Η Dell Inc. αποποιείται κάθε αξίωση ιδιοκτησίας επί των εμπορικών σημάτων και ονομασιών τρίτων.

Οι πληροφορίες που περιλαμβάνει το έγγραφο μπορεί να αλλάξουν χωρίς να προηγηθεί σχετική ειδοποίηση.

<sup>© 2009–2010</sup> Dell Inc. Με επιφύλαξη κάθε νόμιμου δικαιώματος. Εκτύπωση στην Πολωνία.

Απαγορεύεται αυστηρά η αναπαραγωγή του υλικού με οποιονδήποτε τρόπο αν δεν υπάρχει σχετική γραπτή άδεια της Dell Inc.